# **Unlock Your Creativity and Master Cricut Design Space with This Complete Practical Guide for Beginners**

Have you ever looked at beautifully crafted personalized gifts or stunning DIY projects and wondered how they were made? Well, chances are they were created using a Cricut machine. Cricut is a revolutionary cutting machine that allows you to create intricate designs, cut precise shapes, and bring your creative ideas to life.

If you are new to Cricut and its design software, Cricut Design Space, don't worry! This comprehensive guide will take you through all the essential steps and provide you with the knowledge and confidence to master Cricut Design Space and unleash your creativity.

#### **Chapter 1: Getting Started With Cricut**

Before diving into Cricut Design Space, it's important to have a good foundation of knowledge about Cricut machines. This chapter will walk you through the basics of Cricut, including the different machine models available, essential tools and materials, and an overview of what Cricut can do.

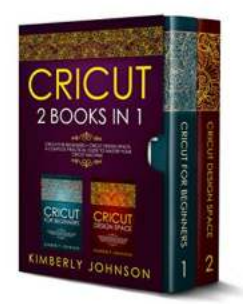

# **Cricut: 2 BOOKS IN 1. Cricut for Beginners + [Cricut Design Space. A Complete Practical Guide](http://indexdiscoveries.com/file/UlpFNnFHVDArbE03RGZpRm5HZ1ordDBBdjlacXdNSlVTT0tGV1JPUGE1NFE3c1FXalN3cmg5SUJ5YjdoYnpOcC9nYkRVcHdFL1QzZm5US05IQUpVb0FpQUNlTmZKdmUwckppUnVoelRrcmNOSXB1eUo2WVNzTTV1bklwMlhPZDM3VERtd3lOalZqYlNGbHJCRjRZMHEyd3FSUUtTU0xwWG5Kb1UzREFqRWM1eDhMNElxdHptb0piemdvaWpubEFsLzgxZVhyU2NBOXR4cHBnYm9iRVg3dWNmNElTZ2RtQThma2lRQURGT2F6VUQ3bU0vUG4vdDdCWUJVOWdXUm9hSA==:f4.pdf) to Master your Cricut Machine**

by Kimberly Johnson (Kindle Edition)

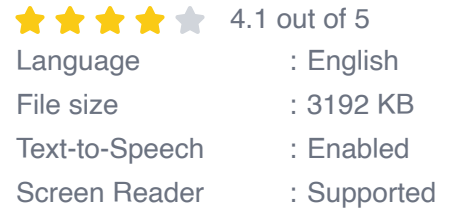

Enhanced typesetting : Enabled Print length : 208 pages Lending : Enabled

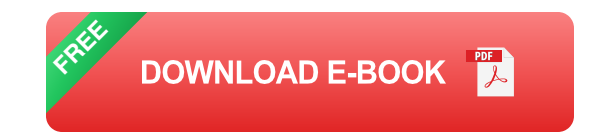

#### **Chapter 2: Understanding Cricut Design Space**

Now that you understand the basics of Cricut, it's time to familiarize yourself with its design software – Cricut Design Space. This chapter will guide you through the interface, tools, and functionalities of Design Space. You will learn how to navigate the software, import and upload designs, and use the various design tools to create your own unique projects.

#### **Chapter 3: Mastering Design Space Tools and Features**

Design Space offers a wide range of tools and features that allow you to customize and enhance your designs. In this chapter, we will explore in detail the different design tools, such as text, shapes, and images. You will learn how to resize, rotate, weld, and manipulate these elements to create professionallooking designs.

#### **Chapter 4: Creating Projects from Scratch**

By now, you will have a solid understanding of Design Space and its tools. In this chapter, we will dive deeper into project creation. You will learn how to design and create your own unique projects from scratch. Whether it's personalized gifts, home decor, or party decorations, this chapter will provide you with the knowledge and inspiration to turn your ideas into reality.

#### **Chapter 5: Making the Most of Cricut Materials and Accessories**

Cricut offers a wide range of materials and accessories that can take your projects to the next level. In this chapter, we will explore the different types of materials compatible with Cricut machines, such as vinyl, cardstock, and iron-on. You will also learn about essential accessories, such as mats, blades, and heat presses, and how to choose the right materials and accessories for your projects.

#### **Chapter 6: Troubleshooting and Tips**

As with any new software or technology, you may encounter occasional challenges or issues while working with Cricut Design Space. In this chapter, we will address common troubleshooting scenarios and provide expert tips to overcome them. Whether it's dealing with design errors, software glitches, or connectivity problems, you will be equipped with the knowledge to troubleshoot and resolve issues effectively.

#### **Chapter 7: Taking Your Cricut Journey Further**

By now, you will have gained a solid understanding of Cricut and Design Space. In this final chapter, we will explore advanced techniques and introduce you to additional features and tools that will take your Cricut journey to the next level. From creating layered designs to using speciality materials, this chapter will inspire you to explore new possibilities and continue advancing your skills.

With this complete practical guide, you are now equipped with the knowledge and skills to master Cricut Design Space. Whether you are a complete beginner or someone looking to enhance their Cricut skills, the possibilities with Cricut are endless. So, unlock your creativity, dive into Cricut Design Space, and start bringing your imaginative ideas to life!

> **Cricut: 2 BOOKS IN 1. Cricut for Beginners + [Cricut Design Space. A Complete Practical Guide](http://indexdiscoveries.com/file/UlpFNnFHVDArbE03RGZpRm5HZ1ordDBBdjlacXdNSlVTT0tGV1JPUGE1NFE3c1FXalN3cmg5SUJ5YjdoYnpOcC9nYkRVcHdFL1QzZm5US05IQUpVb0FpQUNlTmZKdmUwckppUnVoelRrcmNOSXB1eUo2WVNzTTV1bklwMlhPZDM3VERtd3lOalZqYlNGbHJCRjRZMHEyd3FSUUtTU0xwWG5Kb1UzREFqRWM1eDhMNElxdHptb0piemdvaWpubEFsLzgxZVhyU2NBOXR4cHBnYm9iRVg3dWNmNElTZ2RtQThma2lRQURGT2F6VUQ3bU0vUG4vdDdCWUJVOWdXUm9hSA==:f4.pdf)**

#### **[to Master your Cricut Machine](http://indexdiscoveries.com/file/UlpFNnFHVDArbE03RGZpRm5HZ1ordDBBdjlacXdNSlVTT0tGV1JPUGE1NFE3c1FXalN3cmg5SUJ5YjdoYnpOcC9nYkRVcHdFL1QzZm5US05IQUpVb0FpQUNlTmZKdmUwckppUnVoelRrcmNOSXB1eUo2WVNzTTV1bklwMlhPZDM3VERtd3lOalZqYlNGbHJCRjRZMHEyd3FSUUtTU0xwWG5Kb1UzREFqRWM1eDhMNElxdHptb0piemdvaWpubEFsLzgxZVhyU2NBOXR4cHBnYm9iRVg3dWNmNElTZ2RtQThma2lRQURGT2F6VUQ3bU0vUG4vdDdCWUJVOWdXUm9hSA==:f4.pdf)**

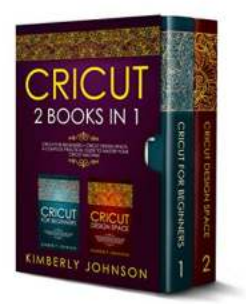

by Kimberly Johnson (Kindle Edition)

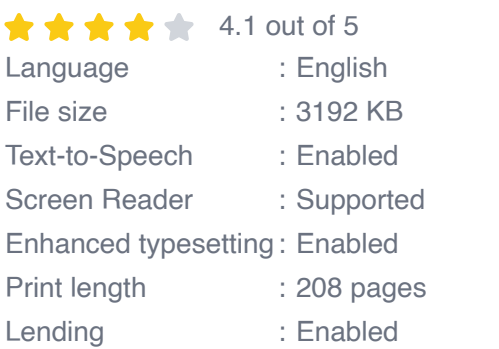

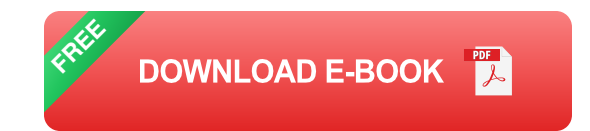

**If you're looking for a way to become an expert of the Cricut Community, and impress your friends with the works you can make from scratch, then keep reading.**

2 Books in 1

#### **Book 1: Cricut for Beginners**

A step-by-step guide that will help you to understand all the secrets of the cricut machine and will guide you towards a total mastery of all the tools that you will need for the realization of the most complex projects

This book offers a beginner's guide on how to get started using a Cricut machine, and how to get the most out of your Cricut machine experience.

You'll learn:

- How to set up your cricut machine
- **Best Materials That Can Be Worked on Using a Cricut Machine**
- Tips and tricks on how to get started  $\overline{\phantom{a}}$
- Simple Operations that you can do on the Cricut Cutter machine n.
- Complex Operations that you can do on the Cricut Cutter machine  $\overline{\phantom{a}}$
- Maintenance of the Cricut Machine n.
- How to use Design Space  $\blacksquare$
- Cricut Project Ideas to Try!  $\overline{\phantom{a}}$
- …and much more! m.

For many, Cricut machines can be daunting to work with, but here's the thing: it can help you put images on practically anything – if you're someone who likes to make cool pieces, this is the item for you.

#### **Book 2 : Cricut Design Space**

You might be a crafter who sells finished products or maybe you own a small specialty shop and you're thinking of offering Cricut classes to your customers. You'll find what you need in this book without flipping through dozens of pages on the internet to find the information you're looking for.

We'll introduce you to the machine basics and walk you through such topics as cheat sheets, canvas over view, and Cricut vocabulary.

Next, you'll be shown how to design a project from start to finish and you'll learn how to use the Cricut editing tools

We'll teach you

All about images and how to browse for cartridges. $\blacksquare$ 

- How to purchase images and upload them.  $\mathcal{L}_{\mathcal{A}}$
- How to work with uploaded photos and edit images.  $\mathcal{L}_{\mathcal{A}}$
- Advanced tips and tricks such as working with text, creating subtle shadow  $\mathbf{r}$ effects.
- Working with multiple lines of text ú.
- Adding color to an uploaded image, and how to make multiple layer vinyl. ú.
- How to use the Contour Feature  $\blacksquare$
- Tips for using images from and Art Program ú.

If you make a mistake, the editing feature is user-friendly and will provide you with all the tools needed to make your project a success.

Cricut is a great machine for making all types of items on wood, leather, canvas, and fabric.

You'll never run out of ideas with the cartridge library at your fingertips.

Whether your projects are for decorating your home, outside use, or clothing and canvas bags, you'll find everything you need to create it right here in this book.

What are you waiting for?

#### **BUY THIS BOOK NOW!**

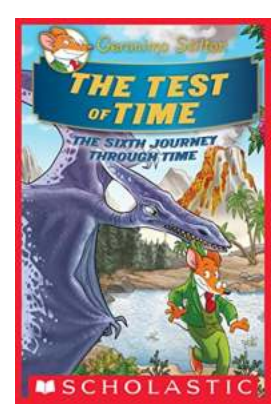

# **[The Test Of Time: Geronimo Stilton Journey](http://indexdiscoveries.com/discoveries/the-test-of-time-geronimo-stilton-journey-through-time-6.html) Through Time**

Have you ever wondered what it would be like to travel back in time? To witness historical events firsthand, meet legendary figures, and unravel the mysteries of the past?...

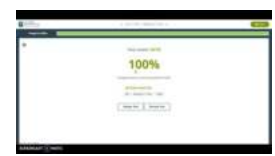

# **[Unlocking the Power of Python: The Essential](http://indexdiscoveries.com/discoveries/the-python-essential-part-apply-python-in-making-amazing-computer-vision-with-guides.html) Part for Every Programmer**

Python, the versatile and powerful programming language, has become an essential tool for developers and programmers worldwide. With its simplicity, readability, and a...

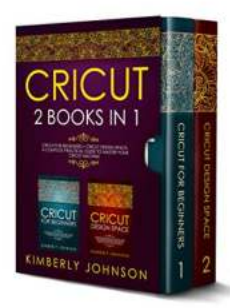

# **Unlock Your Creativity and Master Cricut [Design Space with This Complete Practical](http://indexdiscoveries.com/discoveries/cricut-2-in-1-cricut-for-beginners-cricut-design-space-a-complete-practical-guide-to-master-your-cricut-machine.html) Guide for Beginners**

Have you ever looked at beautifully crafted personalized gifts or stunning DIY projects and wondered how they were made? Well, chances are they were created using a Cricut...

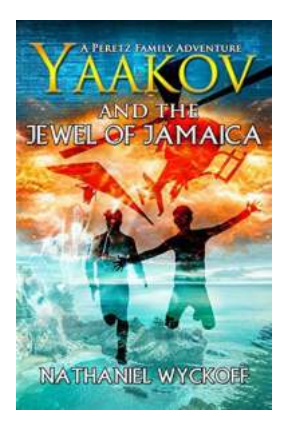

# **Yaakov And The Jewel Of Jamaica Peretz [Family Adventures - Unveiling the Treasure](http://indexdiscoveries.com/discoveries/yaakov-and-the-jewel-of-jamaica-peretz-family-adventures-4.html) Island**

Welcome to a thrilling journey filled with treasure, mystery, and adventure in Yaakov And The Jewel Of Jamaica Peretz Family Adventures. In this captivating...

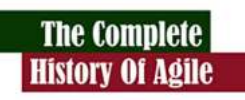

# **[How To Apply Agile Strategies: Boosting](http://indexdiscoveries.com/How%20To%20Apply%20Agile%20Strategies%20Boosting%20Productivity%20and%20Efficiency.pdf) Productivity and Efficiency**

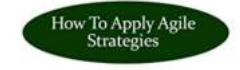

Are you tired of your projects falling behind schedule? Do you want to enhance productivity and efficiency in your team? Look no further than Agile strategies! In...

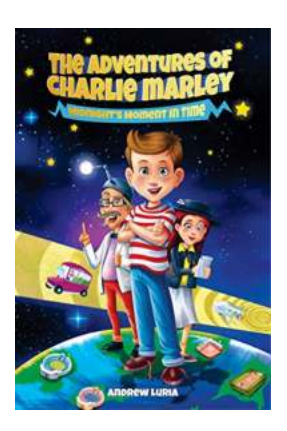

# **[Embark on an Epic Time Traveling Sports](http://indexdiscoveries.com/Embark%20on%20an%20Epic%20Time%20Traveling%20Sports%20Adventure%20with%20Your%20Kids.pdf) Adventure with Your Kids**

Are you ready for an incredible journey that combines the excitement of sports with the magic of time travel? Look no further! We present to you a captivating time traveling...

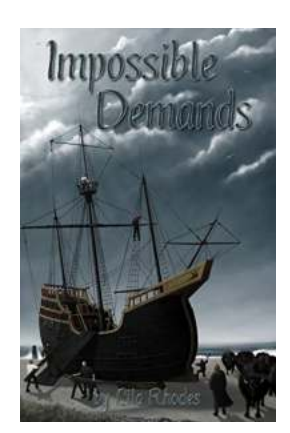

# **[Impossible Demands Albin And The Jouster 11:](http://indexdiscoveries.com/Impossible%20Demands%20Albin%20And%20The%20Jouster%2011%20A%20Riveting%20Tale%20of%20Courage%20and%20Perseverance.pdf) A Riveting Tale of Courage and Perseverance**

Are you ready to embark on an exhilarating adventure full of excitement, danger, and astonishing feats? Look no further than the spellbinding world of Impossible...

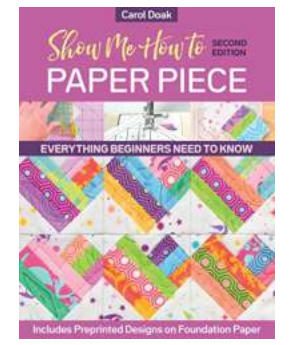

# **[Show Me How To Paper Piece - The Ultimate](http://indexdiscoveries.com/Show%20Me%20How%20To%20Paper%20Piece%20-%20The%20Ultimate%20Guide.pdf) Guide**

Are you ready to take your quilting to the next level? Paper piecing is a technique that will elevate your creations to stunning new heights. Whether you're a...